## Formal Management of CAD/CAM Processes

Michael Kohlhase Uohannes Lemburg Lutz Schröder Ewaryst Schulz

<span id="page-0-0"></span>

DFKI Bremen, Germany

IFIP WG 1.3. Meeting, Udine, Sept. 2009

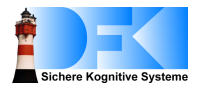

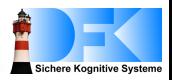

- $\triangleright$  Analogies between engineering design process and software engineering processes exist theoretically.
- $\blacktriangleright$  In practice, final 'implementation' step dominant
	- $\triangleright$  has well-developed tool support: CAD systems
- $\blacktriangleright$  Idea: break this dominance by providing an integrated development methodology
	- $\triangleright$  formal, semi-formal, informal documents
	- tool support at all levels
	- $\triangleright$  invasion into CAD tools to provide user interfaces
- $\triangleright$  Context: FormalSafe project at DFKI
	- $\triangleright$  Comprehensive framework for document-oriented development process
- $\triangleright$  Today: experiments in formal verification of CAD objects (FM 09)

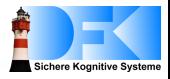

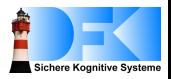

- $\blacktriangleright$  Formal verification of physical properties
- $\blacktriangleright$  Tracing of (formalized) requirements
- $\blacktriangleright$  Improved control over the coherence of designs
- $\triangleright$  Semantically founded change management.

# Systematic Engineering Design ('Konstruktionslehre')

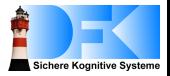

System of design stages:

- $\blacktriangleright$  Requirements
- $\blacktriangleright$  Function structure
- $\blacktriangleright$  Principle solution
- $\blacktriangleright$  Embodiment

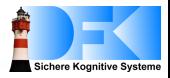

#### *A hammer is an apparatus for the manual generation and transmission of a defined impulse to an object, e.g. for driving a nail into a wall.*

## The Function Structure of a Hammer

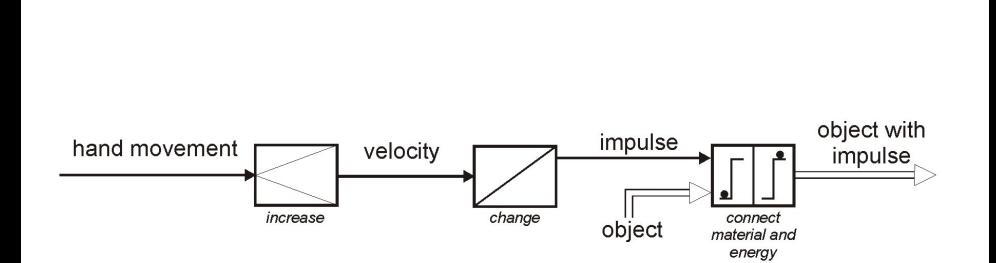

**Sichere Kognitive Systeme** 

# The Principle Solution for a Hammer

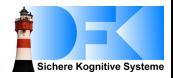

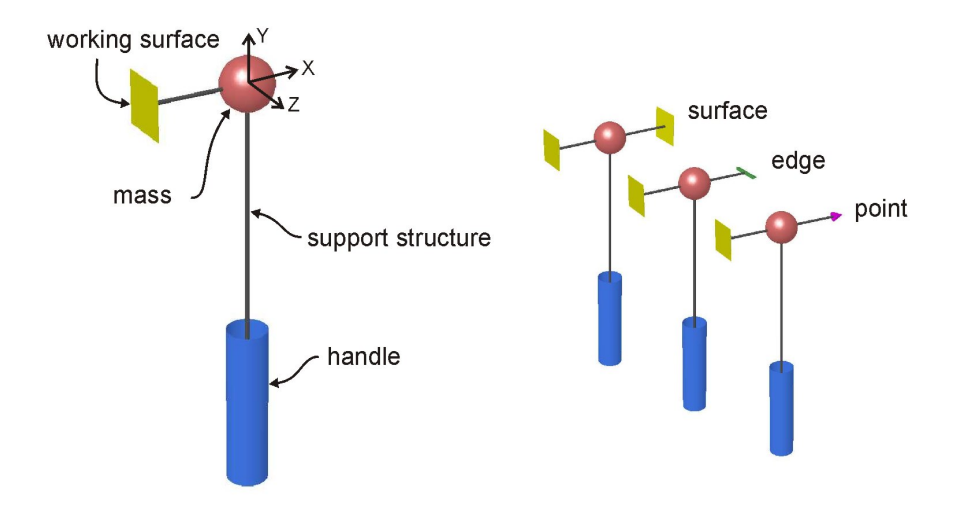

### The Embodiment of a Hammer

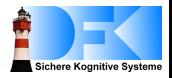

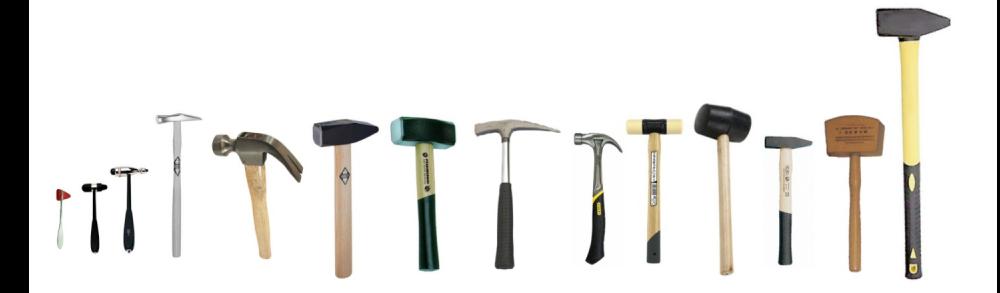

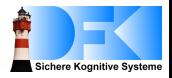

 $\blacktriangleright$  Invasive approach:

Direct access to data structures of the CAD system

- $\blacktriangleright$  Plug-in programmed using the SolidWorks API
- $\triangleright$  Presently: export of CAD objects into HASCASL.

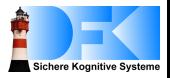

- $\triangleright$  Regard CAD data structures as syntax, modelled as an algebraic datatype
- $\triangleright$  Provide a background modelling of abstract geometry, such as affine real geometry
- $\blacktriangleright$  Define the semantics of CAD objects as point sets in affine space  $\mathbb{R}^3$
- $\triangleright$  Verify geometric properties of objects

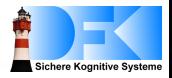

**spec** SOLIDWORKS = AFFINEREALSPACE3DWITHSETS **then free types** *SWPlane* ::= *SWPlane* (*p* : *Point*; *normal* : *VectorStar*; *innerCS* : *Vector*); *SWArc* ::= *SWArc* (*Center* : *Point*; *Start* : *Point*; *End* : *Point*); *SWLine* ::= *SWLine* (*From* : *Point*; *To* : *Point*); *SWSpline* ::= *SWSpline* (*Points* : *List Point*); *SWSketchObject* ::= *type SWArc* | *type SWLine* | *type SWSpline*; *SWSketch* ::= *SWSketch* (*Objects* : *List SWSketchObject*; *Plane* : *SWPlane*); *SWExtrusion* ::= *SWExtrusion* (*Sketch* : *SWSketch*; *Depth* : *Real*); . . .

*SWFeature* ::= *type SWExtrusion* | . . .

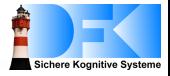

**spec** AFFINESPACE[VECTORSPACE[FIELD]] = **type** *Point* **op**  $_{-+}$ : *Point*  $\times$  *Space*  $\rightarrow$  *Point*  $\rightarrow$  % (point space map)% **vars** *p*, *q* : *Point*; *v*, *w* : *Space* •  $p + v = p + w \Rightarrow v = w$  % (plus injective)% •  $\exists y : Space \bullet p + y = q$  % (plus surjective)% •  $p + (v + w) = p + v + w$ ; <br>% (point vector plus associative)% **then %implies** ∀ *p* : *Point*; *v*, *w* : *Space* • *p* + *v* + *w* = *p* + *w* + *v*; **%**(point vector plus commutative)**% end**

**spec** EXTAFFINESPACE [AFFINESPACE[VECTORSPACE[FIELD]]] = **%def op** *vec* : *Point* × *Point* → *Space* ∀ *p*, *q* : *Point* • *p* + *vec* (*p*, *q*) = *q*; **%**(vec def)**%**

# Defining CAD Semantics (Extract)

ichere Kognitive Systeme

**ops** *VWithLength*(*v* : *Vector*; *s* : *Real*) : *Vector* = *v when v* = 0 *else* (*s* / (|| *v* || *as NonZero*)) ∗ *v*; *ActExtrude*(*ax* : *Vector*; *ps* : *PointSet*) : *PointSet* = λ *x* : *Point* • ∃ *l* : *Real*; *y* : *Point* • *l* isIn *closedinterval*  $(0, 1) \wedge y$  *isIn ps*  $\wedge x = y + 1 * ax$ ; *i* : *SWExtrusion* → *PointSet*; *i* : *SWPlane* → *PointSet i* : *SWSketch* → *PointSet*; *is* : *SWSketchObject* × *SWPlane* → *PointSet*; *is* : (*List SWSketchObject*) × *SWPlane* → *PointSet*; **vars** *o*, *x*, *y*, *z* : *Point*; *n* : *VectorStar*; *ics* : *Vector*; *l* : *Real*; *sk* : *SWSketch*; *plane* : *SWPlane*; *sko* : *SWSketchObject*; *skos* : *List SWSketchObject* • *is* (*sko* :: *skos*, *plane*) = *is* (*sko*, *plane*) *union is* (*skos*, *plane*); • *i* (*SWExtrusion* (*sk*, *l*))

= *ActExtrude*(*VWithLength* (*normal* (*Plane sk*), *l*), *i sk*);

# Exporting a Cylinder: Before

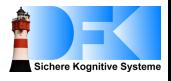

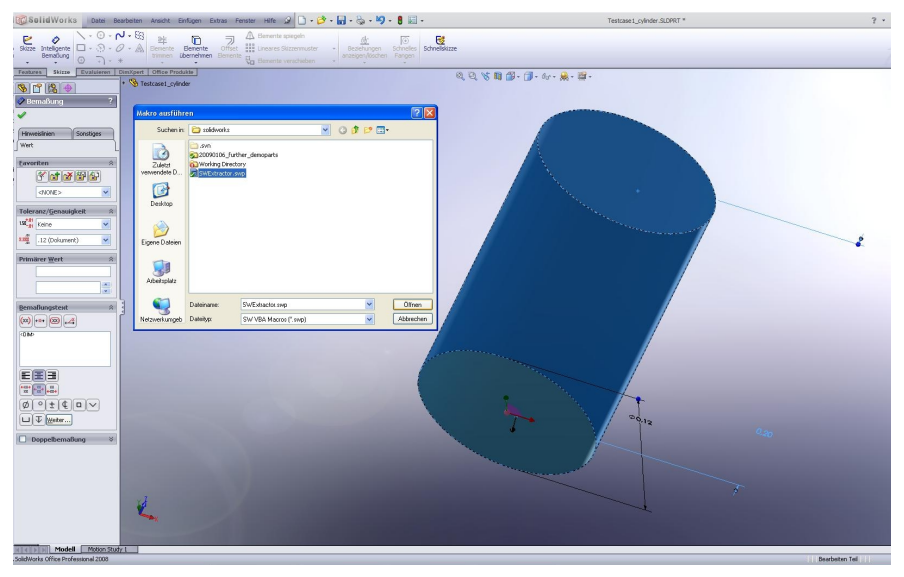

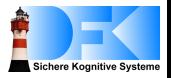

Slightly abstracting, have something matching the following pattern:

```
spec SOLIDWORKSCYLBYARCEXTRUSION =
SOLIDWORKSPLANE IS AFFINEPLANE
```
#### **then op**

```
SWCylinder(center, boundarypt : Point; axis : NZVector):
        SWFeature =
```
*let plane* = *SWPlane* (*center*, *axis*, *V* (0, 0, 0));

*arc* = *SWArc* (*center*, *boundarypt*, *boundarypt*);

*height*  $=$   $||$  *axis*  $||$ 

*in SWExtrusion* (*SWSketch* ([ *arc* ], *plane*), *height*);

# Correctness of the Cylinder Design

**spec** CYLINDER = AFFINEREALSPACE3DWITHSETS **then op** *Cylinder*(*base* : *Point*; *r* : *PReal*; *ax* : *NZVector*) : *PointSet* = λ *x* : *Point* • *let v* = *vec* (*base*, *x*) *in* || *proj* (*v*, *ax*) || ≤ || *ax* ||  $\wedge$  || *orthcomp* (*v*, *ax*) ||  $\leq r$ ∧ (*v* ∗ *ax*) ≥ 0;

**view** SWCYLBYAE ISCYLINDER : CYLINDER **to** {SOLIDWORKSCYLBYARCEXTRUSION **then op** *Cylinder*(*base* : *Point*; *r* : *PReal*; *axis* : *NZVector*): *PointSet* = *let boundary* =  $\lambda$  *p* : *Point* • *let v* = *vec* (*base, p*) *in orth*  $(v, axis) \wedge || v || = r$ ; *boundarypt* = *choose boundary in i* (*SWCylinder* (*base*, *boundarypt*, *axis*)); }

# **Conclusion**

<span id="page-17-0"></span>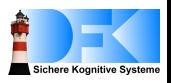

- $\triangleright$  Export to HASCASL turns CAD objects into fully formal documents
	- $\blacktriangleright$  Amenable to formal verification
	- <sup>I</sup> Semantic change management
	- Rapid prototyping
- $\triangleright$  Proof of concept: formal verification of a cylinder
	- $\triangleright$  Several hundred lines of Isabelle/HOL
- $\triangleright$  Open issues:
	- $\triangleright$  Scalability
		- $\blacktriangleright$  Make use of modularity
		- $\blacktriangleright$  Library of patterns
	- $\blacktriangleright$  Methodology
- $\triangleright$  Next: verify designs against principle solutions, e.g. for the hammer.